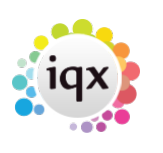

# **Rate scripts**

### **Introduction**

Temp Rate Scripts provide the mechanism for converting shifts into timesheet lines when the timesheet is completed. The script must be attached to the rate scheme which is being applied.

The Commands are listed below, followed by Examples.

Scripts are case sensitive.

#### **Rate Script Commands**

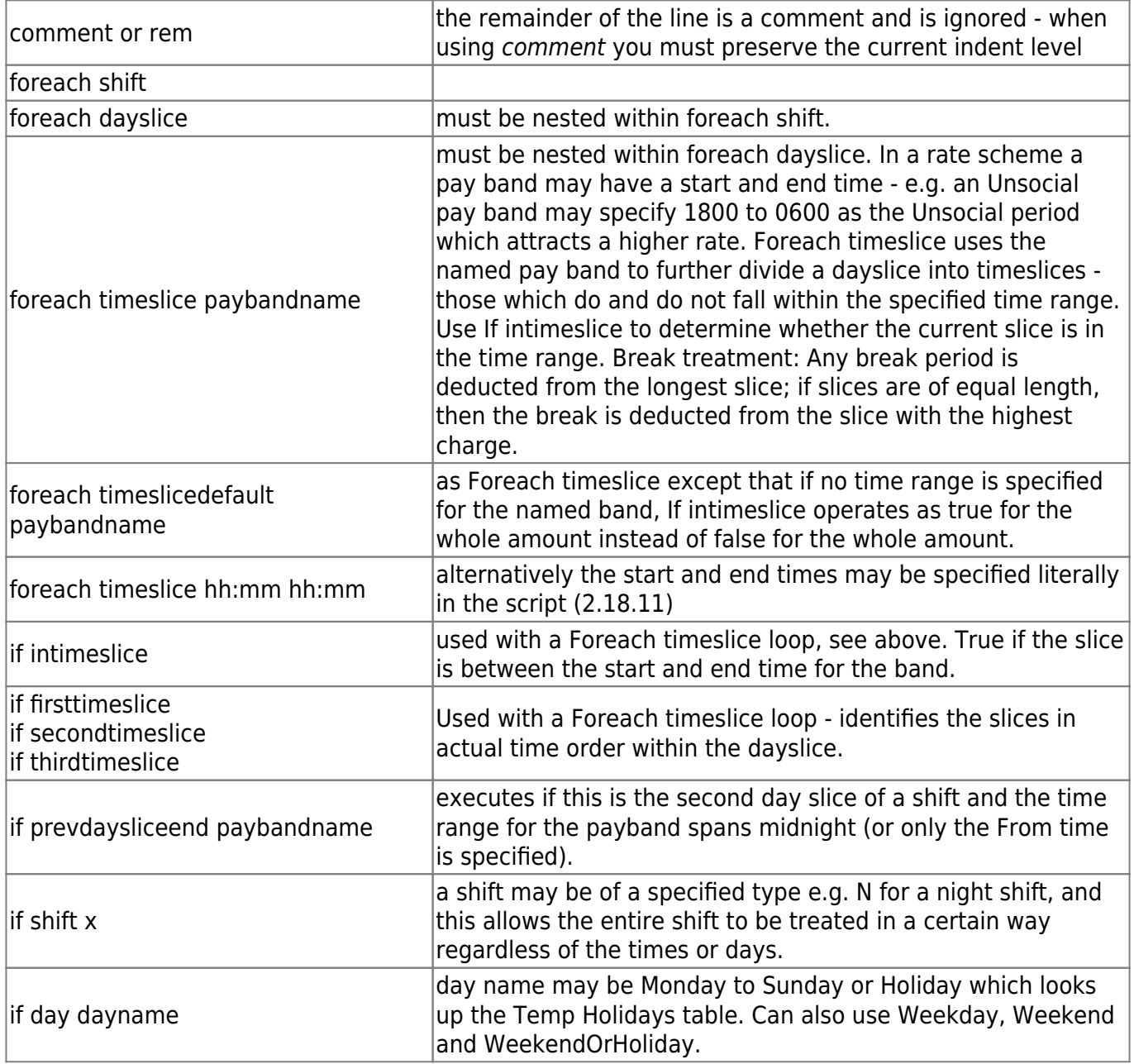

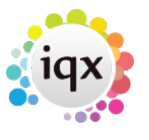

2024/05/05 17:17 2/5 Rate scripts

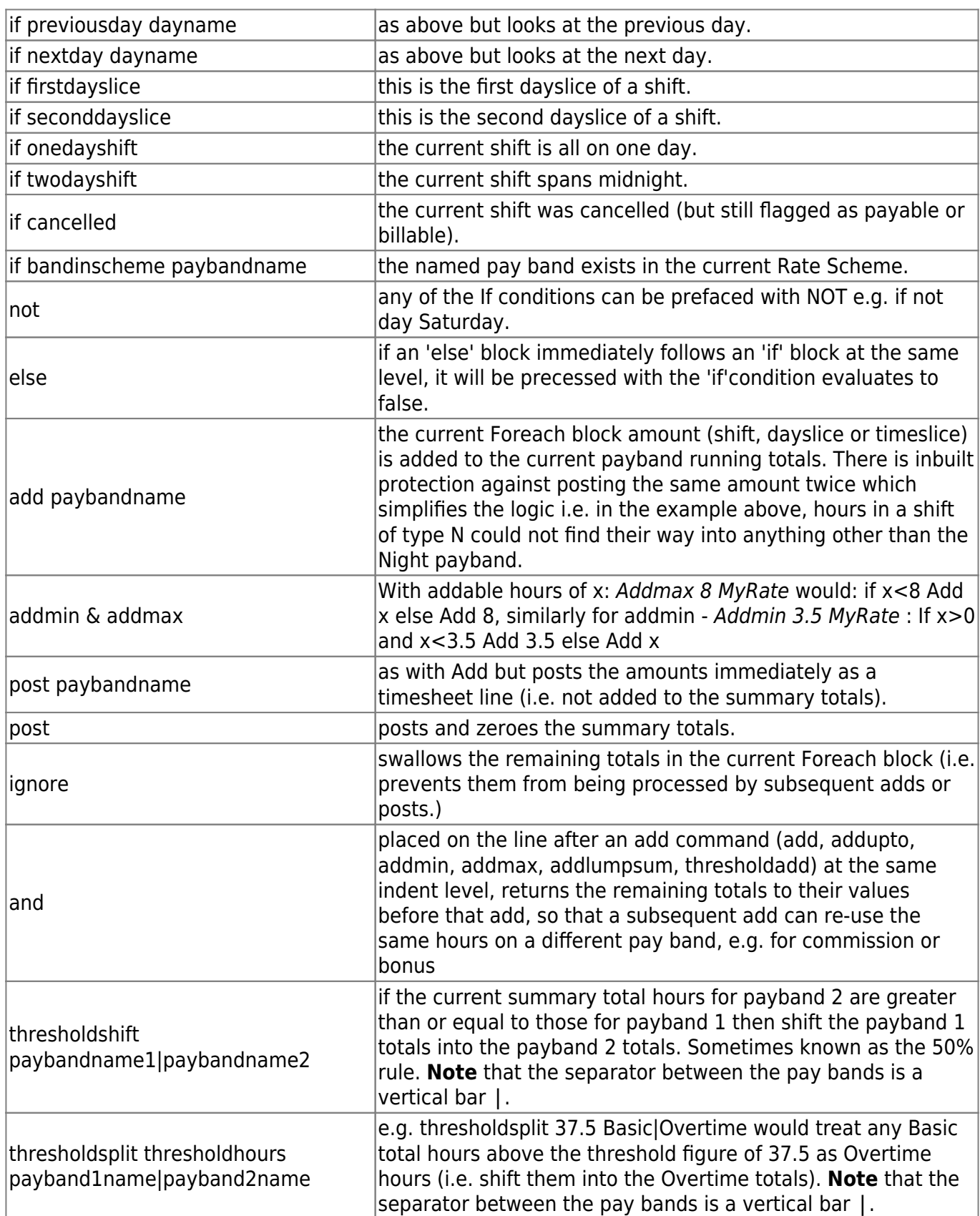

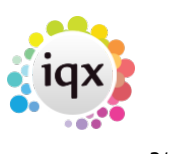

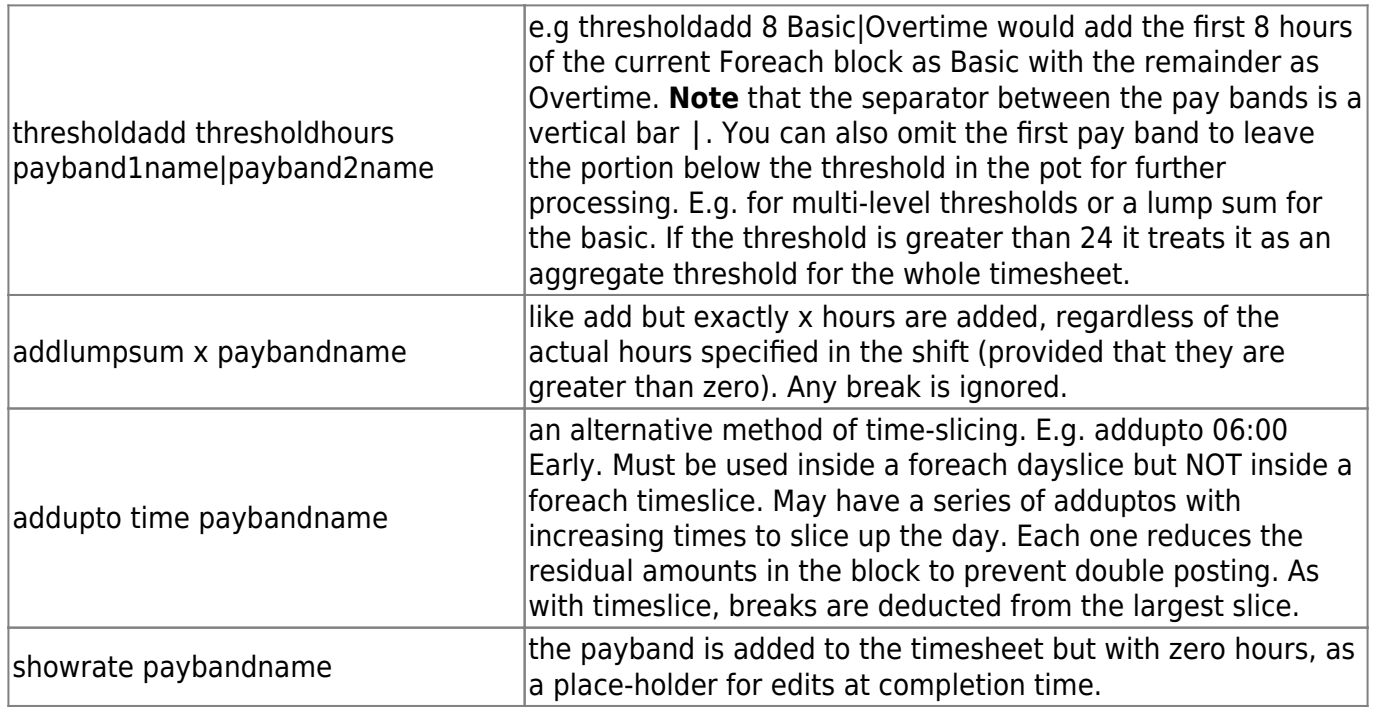

Any of the If conditions can be prefaced with NOT e.g. if not day Saturday. Any paybandname in one of the ADD commands (add, addupto, addmin, addmax, addlumpsum, thresholdadd) may be preceded by the word PAYONLY or CHARGEONLY. This will generally be used in combination with the AND command.

#### **Indenting**

The number of leading spaces indenting each command is used to determine which commands are affected by foreach and if commands. E.g. if the leading space is removed from the final post command in the second example above, it will be outside the foreach shift loop, and the effect will be to post summary pay band totals for the timesheet as a whole (i.e. not more than one timesheet line per pay band).

Full stops, greater than signs or hyphens can be used instead of spaces when indenting commands, to improve readability.

#### [Example](#page--1-0)

foreach shift >if shift N >>add Night >foreach dayslice >>if day Sunday >>>add Weekend >>if day Saturday 2024/05/05 17:17 4/5 Rate scripts

>>>add Weekend >>add Basic >post

## **Example scripts**

A simple script where all time is treated added to the Basic payband until a threshold of 37 hours is reached, after which all hours are added to the Overtime payband.

foreach shift add Basic thresholdsplit 37.0 Basic|Overtime post

A slightly more complex script that will step through the shifts attached to the timesheet. If a shift is of shift type N it will be posted to the Night pay band. If not it will be divided into days (i.e. two slices if it spans midnight, one if not), and the parts on Saturday or Sunday will be go to the Weekend pay band. Anything left will be go to the Basic pay band.

The totals in each band will be posted as timesheet lines for for every shift (i.e. one or more lines per shift).

foreach shift if shift N add Night foreach dayslice if day Sunday add Weekend if day Saturday add Weekend add Basic post

With rates for Basic and Night - specifying the times to be treated as Night in the script rather than in the Rate Scheme

```
foreach shift
-foreach dayslice
--foreach timeslice 20:00 06:00
---if intimeslice
----add Night
---add Basic
```
iqx - https://iqxusers.co.uk/iqxhelp/

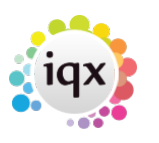

2024/05/05 17:17 5/5 Rate scripts

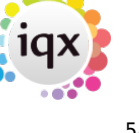

-post

With rates for Basic, Bonus and Commission - will add multiple lines for a single shift allowing for Pay Only or Charge Only lines

foreach shift -add Basic -and -add PAYONLY Bonus -and -add CHARGEONLY Commission -post

From: <https://iqxusers.co.uk/iqxhelp/>- **iqx**

Permanent link: **[https://iqxusers.co.uk/iqxhelp/doku.php?id=sa\\_ratescriptlanguage&rev=1546541568](https://iqxusers.co.uk/iqxhelp/doku.php?id=sa_ratescriptlanguage&rev=1546541568)**

Last update: **2019/01/03 18:52**

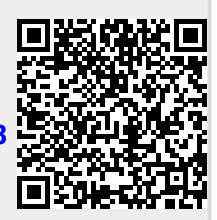